IBM Cúram Social Program Management Version 6.0.5

## Cúram Development Compliancy Guide

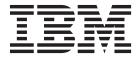

| Note Before using this information and the product it supports, read the information in "Notices" on page 31 |  |
|----------------------------------------------------------------------------------------------------|--|
|                                                                                                    |  |
|                                                                                                    |  |
|                                                                                                    |  |

#### Revised: March 2014

This edition applies to IBM Cúram Social Program Management v6.0.5 and to all subsequent releases unless otherwise indicated in new editions.

Licensed Materials - Property of IBM.

© Copyright IBM Corporation 2012, 2014. US Government Users Restricted Rights – Use, duplication or disclosure restricted by GSA ADP Schedule Contract with IBM Corp.

© Cúram Software Limited. 2011. All rights reserved.

## Contents

| Figures                                             | Never Create Dependencies on Sample or Demo  |  |  |
|-----------------------------------------------------|----------------------------------------------|--|--|
|                                                     | Artifacts                                    |  |  |
| Tables vii                                          | The CPMSample folder                         |  |  |
|                                                     | Reflecting Changes to Dynamic Artifact Types |  |  |
| Dovoloning Compliantly with Cúram 1                 | Back to Development System                   |  |  |
| Developing Compliantly with Cúram 1                 | Do not Create New Dependencies on Internal   |  |  |
| Starting a New Project                              | APIs                                         |  |  |
| Understand the Development Directory Structure 1    | Component Compliance Details                 |  |  |
| Client and Server: Development Directory            | Server: Discouraged Extension Mechanisms 12  |  |  |
| Structure                                           | Extension Classes                            |  |  |
| Source Code Control                                 | Entity                                       |  |  |
| Server: Changing Source Artifacts                   | Struct                                       |  |  |
| Write Source Code for New Methods and Classes 2     | Process, Facade, WebService, WSInbound 15    |  |  |
| Changing Cúram Express Rules (CER) Rule Sets . 3    | Subclass With Replace                        |  |  |
| Extending Codetables                                | Entity                                       |  |  |
| Source Code and APIs                                | Process, Facade, WebService, WSInbound 20    |  |  |
| Internal APIs 4                                     | Subclass Without Replace                     |  |  |
| External APIs 4                                     | Entity                                       |  |  |
| Server: Extension Mechanisms 5                      | Process, Facade, WebService, WSInbound 24    |  |  |
| Entity Classes 5                                    | Domain Overriding                            |  |  |
| Domain Definitions 6                                | Domain Definitions                           |  |  |
| Struct Classes 6                                    | Relationships                                |  |  |
| Other Modeled Classes 6                             | Assignable                                   |  |  |
| Non-Modeled Classes 6                               | Aggregation                                  |  |  |
| Summary Guidance 7                                  | Foreign Key                                  |  |  |
| Avoiding Common Compliancy Pitfalls 7               | Index                                        |  |  |
| Use Project-specific Prefixes in Artifact Names 7   | Unique Index                                 |  |  |
| Examples of Project-specific Prefixes in Artifact   | Other Mechanisms 28                          |  |  |
| Names 8                                             | Exclusions                                   |  |  |
| Use Numeric Identifiers in Custom Initial, Demo     | Patched Files                                |  |  |
| Data                                                | ratefied rifes                               |  |  |
| Reserved Ranges 9                                   | Notices                                      |  |  |
| Large Data Sets 9                                   |                                              |  |  |
| Codetables Exception 9                              | Privacy Policy considerations                |  |  |
| Avoid In-Place Modifications to Application Files 9 | Trademarks                                   |  |  |
| Client and Server: Exceptions for In-Place          |                                              |  |  |
| Modifications 9                                     |                                              |  |  |

## **Figures**

## **Tables**

| 1. | Component Compliance Details                      | 8.  | Subclass Without Replace as Applied to Other |
|----|---------------------------------------------------|-----|----------------------------------------------|
| 2. | Extension Classes as Applied to Entity Classes 13 |     | Modeled Classes                              |
| 3. | Extension Classes as Applied to Struct Classes 14 | 9.  | Overriding Domain Definitions 26             |
|    | Extension Classes as Applied to Other             | 10. | Assignable Relationships                     |
|    | Modeled Classes                                   |     | Aggregations                                 |
| 5. | Subclass With Replace as Applied to Entity        | 12. | Foreign Keys                                 |
|    | Classes                                           |     | Indexes                                      |
| 6. | Subclass With Replace as Applied to Other         | 14. | Unique Indexes                               |
|    | Modeled Classes                                   |     | Exclusions                                   |
| 7. | Subclass Without Replace as Applied to Entity     | 16. | Patched Files                                |
|    |                                                   |     |                                              |

## **Developing Compliantly with Cúram**

When you develop Cúram applications, you must comply with certain guidelines to ensure that you can easily upgrade to future versions without affecting your custom functions. Complying with these guidelines is also essential to ensure that IBM Support can better support your custom implementation.

There are changes to the guidelines since version 6.0.3. While all application customization mechanisms continue to be supported for those projects who have already used them, some customization mechanisms are now discouraged for new development.

#### **Starting a New Project**

When you start a new project, it is important to understand the development directory structure. It is also important to put it under source code control.

#### **Understand the Development Directory Structure**

Knowledge of the development directory structure is required to understand where development artifacts are located, how they are organized, and where to store changes to these artifacts. To access the development directory structure for an application, you must first install a development version of the application.

#### **Client and Server: Development Directory Structure**

The following list describes the directories into which the client and server development artifacts are installed.

- Client development artifacts are installed into the webclient directory. For details on how to develop client applications compliantly, see the *Cúram Web Client Reference Manual*
- Server development artifacts are installed into the EJBServer directory.

Within both the webclient directory and the EJBServer directory, there is a components subdirectory, which has a further subdirectory called custom. The custom subdirectory is where all project-specific development artifacts should be placed. The other components subdirectories contain all of the application development artifacts that are delivered with the product.

**Important:** The custom folder contains a starter structure for first usage and is referred to throughout developer documentation as the area in which all artifacts are developed. This area is not enforced and it is a project choice to develop within this component or create a new named component appropriate for your project.

Within the EJBServer\components\custom\model directory, there is a starter model file and some model fragments.

#### Source Code Control

To track all changes to source artifacts, place the development directory structure under source code control. When under source code control, tag all development artifacts.

Ensure that the tag refers to the version of the application. At any point, you can then produce a report by using file comparison tools to identify all files that were added or changed. This report is useful when you are upgrading the application.

From version 6.0.3, changes were made to how Java<sup>™</sup> source code is delivered.

#### **Server: Changing Source Artifacts**

There are many types of server artifact, some of which are application classes. Some of these artifacts are represented in an application model. Other Java interfaces are "handcrafted". While it is possible to change aspects of a modeled interface by changing the model and regenerating code, it is not possible to change a handcrafted interface.

There are application implementations of both these categories of class, and it is important to be able to distinguish between the two.

#### Modeled interfaces:

Appear in the application UML model

#### Handcrafted interfaces:

- Do not appear on the application UML model
- Appear in the component directories of your development environment
- Cannot be customized
- Contain the @ImplementedBy Google Guice annotation to indicate of the application implementation class

Some components can contain interfaces that do not fall into either of these categories, and these interfaces are described in component-specific documentation. Both modeled and handcrafted application interfaces can have implementations that can be customized.

You must look at an implemented interface to determine its category.

For information about how to implement source artifacts for modeled interfaces, see the *Cúram Server Developer's Guide*.

For information about how to implement source artifacts for handcrafted interfaces, see the *Persistence Cookbook*.

The recommendations on how to change Server Source Artifacts have changed with version 6.0.3. The recommendations in the *Cúram Development Compliancy Guide* are definitive.

#### Write Source Code for New Methods and Classes

New customer-specific classes, classes that wrap existing classes, or in a limited set of circumstances new subclasses of existing classes should be written in new source files. All new source files should be placed within the source subdirectory of the EJBServer\components\custom directory.

For modeled classes, the generated class hierarchy dictates the package structure of the new source files. See the *Cúram Server Developer's Guide* for information on modeling new classes and replacing existing implementations.

For handcrafted implementations, it is up to you how the new class is packaged. See the Persistence Cookbook for information on configuring new subclasses by using Google Guice.

#### Changing Curam Express Rules (CER) Rule Sets

The CER Editor stores its rule sets on the database rather than the file system. To help identify rule sets that can be customized compliantly, refer to the rule set interdependencies developer documentation that can be found alongside the Data Dictionary. Any rule sets shipped in the core component must NOT be customized.

The HealthCareRuleSet is documented as customizable, but note that it contains two infrastructure rule classes that must not be customized. They are the AbstractObjective rule class and the DefaultObjective rule class. Similarly, the HealthCareScreeningRuleSet is documented as customizable, but it contains the AbstractProgram rule class, which is considered infrastructure and must not be customized. Solutions might have extra compliancy statements about their rule sets documented elsewhere.

#### **Extending Codetables**

Documentation is provided to indicate which codetables are safe to extend, and which codetables require customers to ask Support before customizing.

A list of codetables that cannot be extended without contacting Support is provided in the project documentation directory structure for every installation in a folder called RestrictedCodeTables. If you want to customize a codetable that is listed in this list, you should raise a Support case.

#### Source Code and APIs

All application Java functionality is distributed as previously built JAR files. You must regenerate and rebuild applications in a customer installation only if required by the use of customer extension mechanisms.

The customer build process does not need to rebuild the entire Java source code base; only project-specific source code and any dependent regenerated Java source code need to be rebuilt.

For a limited number of key functional areas from version 6.0.3 onwards, Java source code is no longer distributed in any form. Source code for the remainder of the application continues to be included as sample code for documentation purposes only. This code is not directly involved in the build process from version 6.0.3 onwards. This sample source code is distributed in JAR files on a per-component basis as follows:

components\<component name>\sample\src.zip

The built versions of each component can be found in the following location: components\<component name>\lib\<component name>.jar

Also, from version 6.0.3, class operations are marked as Internal or External by annotations.

External operations are now the official API, which you are encouraged to use and call from your own code.

**Important:** By default, classes with no annotations are internal.

#### **Internal APIs**

While it is possible to call and subclass Internal APIs from custom code, this practice is discouraged from version 6.0.3. Such APIs are annotated with @Accesslevel(INTERNAL).

**Important:** 'Discouraged' in this context means that their use continues to be supported, but that such APIs might be changed or removed in future releases. A minimum notice period of one year is given to customers in respect of any such change or removal.

**Note:** No such notice is being given for any of the APIs marked as Internal in version 6.0.3. That is, there are no current plans to change any of the APIs marked as Internal in 6.0.3. This approach provides adequate time for customers to plan any such migrations.

Existing customer references to APIs that are marked as Internal from version 6.0.3 onwards continue to function as before. However, discouraged warnings are generated within Eclipse projects that have such dependencies.

Try to move your projects away from dependencies on Internal APIs over time, and do not introduce new dependencies on them where possible. Within reason, depending on where a customer project is in its design or development process, it might be inevitable in the short term. Most existing customers will see discouraged references that are reported after they install version 6.0.3 or later versions. It is not expected that customers fix these references immediately as part of an upgrade. These references do not affect their support entitlements.

As with previous versions of the application, some Internal APIs are configured to produce 'access restriction' errors in Eclipse if referenced. These APIs are annotated with @Accesslevel (RESTRICTED). Such references are not supported in customer projects. These APIs were always Internal, and were never supported for customer use. Access-restricted APIs produce Eclipse errors and discouraged APIs produce Eclipse warnings.

#### **External APIs**

External APIs can be referenced directly by customer projects. Such APIs are annotated with @Accesslevel(EXTERNAL. Javadoc is provided for all External APIs on a per-component basis.

The Javadoc for each component can be found at components\<component name>\doc\api.zip. Some components might not have any Javadoc if they have no External APIs. Only reference classes that are documented in Javadoc from customer code; referencing other classes produce discouraged warnings or access restricted errors and are not supported.

As with all APIs, it is expected that classes that are marked as External will evolve over time, while they remain compatible with previous versions. If you require some capability that cannot be fulfilled through a combination of External APIs and allowed extension mechanisms, raise your requirements through Support. If appropriate, a new API, customization hook, strategy pattern or configuration-based approach is made available, and such new APIs can be delivered in Feature Packs. Alternatively, an existing Internal API might in some circumstances be redesignated as External if appropriate.

#### Server: Extension Mechanisms

The removal of source code from the areas of key functionality referred to above has resulted in a change to the recommended approach to using extension mechanisms on customer projects.

Previously, if customers wanted to use the various application extension mechanisms (for example, extension classes, subclass with and without replace, aggregation), they might search across the codebase to see where and how target classes were being invoked within application code. They might then make an assessment of the functional effects of the extension that is being considered.

From 6.0.3, customers will no longer have the source code for some areas of key functionality, and in addition a large number of APIs are marked as Internal. The following section summarizes the change in recommended extensions practices for customer projects.

Note that this section only refers to restrictions on extending application artifacts. All extension mechanisms can continue to be used on customer-defined classes, and all such artifacts can be External in nature, and invoked from any other part of a customer implementation.

Important: This section just provides a high-level summary. Full details of which mechanisms are allowed on which class types from version 6.0.3 are provided in. "Server: Discouraged Extension Mechanisms" on page 12. Where mechanisms are discouraged, appropriate alternative mechanisms to be employed by customers are listed.

#### **Entity Classes**

With some exceptions, direct customer use and modification of application Entity classes is now discouraged. In many cases, application Entity class operations have direct Facade-layer equivalents, which are marked as External, and can be used by customers.

Addition of stereotyped and non-stereotyped operations to application Entities is however still allowed, as is the setting of a number of Entity options.

Before version 6.0.3, attributes could be added to application Entity classes using extension. However, with source code being removed for areas of key functionality, customers no longer have visibility whether attributes that are added by extension classes are mapped to external APIs. For this reason, adding attributes to application Entity classes is now discouraged.

Customers wanting to add data to application screens should add new customer-specific Entity classes, and should wrap External application maintenance operations in their own process classes to maintain both tables atomically. Application screens can then be changed to point to the new process classes.

**Note:** Entities representing Evidence Types are an exception to this rule. Customers can continue to add attributes to such application Evidence Entities using extension, as this is required by the Evidence Generator.

In version 6.0.3, application Evidence Entities have incorrectly been marked as Internal; this is corrected in a subsequent release. For now, customers using

extension on Evidence Entities to add attributes may see discouraged warnings in Eclipse relating to these classes; these specific warnings can be ignored.

This note only applies to Entities that represent Evidence Types and not for any other application Entity class.

#### **Domain Definitions**

In general, customer use and overriding of application Domain Definitions is still allowed. However, changing the fundamental type of a Domain Definition is now discouraged, as is changing of a number of codetable-related options.

#### Struct Classes

Application struct classes are all essentially External in nature, in that they can be referenced in customer-specific functionality.

Customers are discouraged from directly creating aggregations from application structs to any other struct (as they no longer have full visibility on where these application structs are being used). Customers can however continue to use aggregation to include application structs in their own project-specific structs.

#### **Other Modeled Classes**

For other modeled classes in the application (such as Process, Facade, WSInbound, and WebService), the use of all extensions mechanisms is now discouraged.

Before version 6.0.3, Subclass with Replace was a commonly used mechanism for adding and changing operations on application Process and Facade classes. As with extension of application Entity classes, however, this is now potentially unsafe, in that customers will no longer necessarily have full visibility as to where such classes are used.

Similar to with Entity classes, customers should instead model and code their own Process, Facade or WSInbound classes, either wrapping existing External APIs, or implementing new functionality. For Facade operations, affected UIM pages can be repointed at the new Facade operations if desired.

#### **Non-Modeled Classes**

Some components contain non-modeled classes. For these classes, the usage of each External interface or class is described in the Javadoc for the class.

Some non-modeled classes come with Eclipse access restrictions in place to provide customers with guidance in relation to which APIs they can and cannot call or customize. Certain classes and packages are marked as restricted; these classes must not be used as they are internal classes that can change over time. Access restrictions should not be removed from the Eclipse.classpath file as this may result in the consumption of restricted classes which can cause problems during upgrades.

Some non-modeled components contain package protected classes; these classes should not be used in custom code. Customers must not place any custom code in the same package structure in order to call or reference package protected classes.

Many non-modeled APIs are not directly customizable. Only interfaces/classes tagged with the @Implementable annotation can be extended or implemented. Such classes will have JavaDoc detailing how to customize or implement them.

Non-modeled classes that are not tagged with the @Implementable annotation must not be extended or implemented as new operations may be added overtime which may cause upgrade impact.

For classes tagged with the @Implementable annotation, the typical customization mechanisms for these types of class are events and strategies.

Events allow customers to add custom logic at various points in the application. For details on how to add event listeners, please refer to the Persistence Cookbook. Event classes are typically named 'xxxEvent', so they can be easily identified.

Strategy patterns allow customers to change the default behavior of certain functions within the application. Each strategy class has a default implementation provided; however customers can choose to override the default implementation of any of the strategy operations through the use of Guice bindings. The further details on using Guice bindings, please refer to the Persistence Cookbook. Strategy classes are typically named 'xxxStrategy', so they can be easily identified.

Note: For further compliance details on a per-component basis, please refer to "Component Compliance Details" on page 10.

#### **Summary Guidance**

Summary guidance for referencing or customizing application classes.

Where you want to reference an application class in your custom code:

- If the class is External, you are allowed to reference it.
- If the class is Internal, you are supported in referencing it in your existing code but discouraged from doing so. You should not reference it in new code.
- If the class is Access Restricted, you are not supported in referencing it.

Where you want to customize an application class:

- If the class is Modeled, follow the detailed guidance for allowed customization.
- If the class is Non-Modeled, refer to its Javadoc or any configuration/ development guide for its parent component for details of customization points.

#### **Avoiding Common Compliancy Pitfalls**

Read about compliancy issues that can arise and guidelines for avoiding these issues. Following these guidelines from the early stages of a project is relatively easy. However, if they are not followed, they can result in serious disruption later on and fixing them can be both costly and difficult.

### Use Project-specific Prefixes in Artifact Names

Prefix all new source artifact names with a relevant acronym or abbreviated word. By using a project-specific prefix, you can prevent naming collisions from occurring between new artifacts that you add, and new artifacts that IBM might add over time. Naming collisions can be costly and difficult to fix when they occur.

Use the same acronym or abbreviated word throughout. As the project progresses, this prefix makes project additions to core artifacts more obvious. This distinction becomes more useful as the development effort grows. Most projects are described by some kind of acronym and this acronym is a good candidate to use as the prefix.

Some artifact types have more than one identifier and you must remember this fact when you are naming them.

It is important to note that the use of project-specific prefixes might not apply when overriding some application artifacts. Your approach depends on the design and development methodology. Typically, an override mechanism is based on naming the custom artifacts with the same name as the default artifacts that it overrides, but there are exceptions.

There are further considerations as follows:

- There are many different types of identifiers. For example, a file name, an XML ID, a Java class name, or a combination of identifiers.
- A short prefix is advisable as there might be places where name lengths are restricted. For example, certain types of database identifiers.

**Note:** In addition to source artifacts, it is also important to consider identifier values that might conflict with values used by IBM.

#### **Examples of Project-specific Prefixes in Artifact Names**

These types of collisions can be avoided by ensuring that you always name new, custom artifacts with a consistent prefix.

#### Client and server examples

For example, you might install a Service Pack and discover that one of your custom database field additions has the same name as a new application field that does not have the same business meanings or data type.

For example, you might install a Service Pack and discover that a new application code table item was added that conflicts with a custom item that you also added with the same name, but a different meaning.

Some artifact types have more than one identifier and you must remember this fact when you are naming them.

#### Client and server examples

A custom Entity class has a Table Name that shares the flat namespace and database schema as application Tables and must have a unique Table Name within that namespace. It also has a Java class name, which shares a hierarchical namespace and package structure with application Java classes.

A custom code table item has both a value and a Java identifier, and both share a flat namespace with application items in the same code table.

#### Client and server example

Consider identifier values that might conflict with values used by IBM. The API TransactionInfo.setFacadeScopeObject and TransactionInfo.getFacadeScopeObject enables developers to access objects that are associated with the current transaction. When you use this API, use a String as your object identifier and prefix this string with an appropriate word to ensure that any of your data for the transaction does not conflict with IBM data.

#### Use Numeric Identifiers in Custom Initial, Demo Data

Pre-defined initial and demo data is loaded into an application database by DMX files. This data is installed into the database when a system is first set-up, or when a system is upgraded. A set of initial and demo data is provided in the application. Customers may also need to add their own initial and/or demo data.

In order to avoid clashes with the initial and demo data that is shipped in the application and with data created by the runtime system, it is important that the identifiers (e.g., primary keys) for customer initial and demo data are drawn from reserved ranges. Therefore, a set of ranges has been reserved for customer use.

#### **Reserved Ranges**

Projects should use identifiers (primary keys) in their custom initial and demo data that are drawn from the following reserved ranges.

- Non-human readable primary keys: 45,000 to 49,999 (inclusive)
- Human readable primary keys: 11,521 to 12,799 (inclusive)
- Rule sets: 4,500 to 4,999 (inclusive)

Customers that have already used identifiers from outside these ranges will be assisted in addressing this in advance of performing their next upgrade.

#### Large Data Sets

From time to time it may be necessary to generate very large sets of data. For example, this may be required for load testing. In these cases, the number of records required would far exceed the allocated key ranges documented here. In this situation, a different approach should be taken.

Instead of using keys from the allocated ranges, the key server should be used to generate the key values required. If this data will be imported into a re-built database, the final value of the key set should also be extracted and loaded into the key set table, replacing the initial key set value supplied in the application. If you have any questions around this process, please contact Support for further information.

#### Codetables Exception

Note that the Large Data Sets statement does not apply to code tables.

### **Avoid In-Place Modifications to Application Files**

Service Packs and Emergency Patches must be able to safely move, restructure, or overwrite application files. If default files are modified, Service Packs or Emergency Patches can overwrite them without notice with changes that might not be compatible with the modifications. Reapplying the in-place changes afterward might not be possible.

#### Client and Server: Exceptions for In-Place Modifications

A list of the small number of exceptions to the in-place modifications rule for Client and Server development.

- EIBServer
  - /project/config/datamanager config.xml
  - /project/config/deployment packaging.xml
  - /project/properties/Bootstrap.properties
  - classpath
  - project
- Webclient
  - /JavaSource/curam/omega3/ApplicationConfiguration.properties
  - /JavaSource/curam/omega3/i18n/CDEJResources.properties
  - .classpath
  - project

#### **Never Create Dependencies on Sample or Demo Artifacts**

Never create dependencies on Sample or Demo artifacts. That is, never rely on dependencies or references to sample or demo artifacts from custom code. Sample or Demo artifacts are subject to change without notice

Different product areas in Cúram take different approaches to marking artifacts as Internal, Sample, or Demo, so this information cannot give a concise statement of how to identify them. However, there are a few instances where they can be identified. These instances are artifacts whose name, code package, model package, or file path contain the words Internal, Sample, or Demo, or obvious derivatives of those words. If in doubt, contact Support.

#### The CPMSample folder

The CPMSample folder is internal; all code and artifacts within this folder can change without any notice. If customers wish to use functionality within CPMSample, they will need to duplicate it in their code base

# Reflecting Changes to Dynamic Artifact Types Back to Development System

If you modify dynamic artifact types on production or test systems, you should always ensure that these modifications are reflected back to the development system.

Various 'Dynamic' development artifacts exist in the application that can be modified at runtime on a production or test system (e.g., codetables, workflows, etc.). Runtime changes to these artifacts should always be synchronized back to the development codebase so that concurrent development changes can be integrated with these runtime changes prior to deployment.

Concurrent changes to these artifacts may happen during routine project milestone development, or when taking on Service Packs or doing Major/Minor version upgrades. In every case, there must be one central place where concurrent changes are merged together and validated and this is the development codebase. The System of Record for these artifacts is the development codebase.

### Do not Create New Dependencies on Internal APIs

From version 6.0.3 onwards, avoid calling or customizing application classes and operations that are marked as Internal, as such APIs might change in subsequent versions of the application.

### **Component Compliance Details**

Read the following compliance information for individual components.

**Important:** Unless otherwise indicated, for all components (whether listed here or not) it can be assumed that the general following general compliance statements apply:

Where you want to reference an application class in your custom code:

- If the class is External, you are allowed to reference it.
- If the class is Internal, you are supported in referencing it in your existing code but discouraged from doing so. You should not reference it in new code.
- If the class is Access Restricted, you are not supported in referencing it.

Where you want to customize an application class in your custom code:

- If the class is Modeled, refer to Appendix B for what you are allowed to do.
- If the class is Non-Modeled, refer to its Javadoc (EJBServer\components\ <component name>\doc\api.zip) for what you are allowed to do.

Table 1. Component Compliance Details.

This table lists the components with Non-Modeled APIs.

| Component                               | Details                                                                                                    |
|-----------------------------------------|----------------------------------------------------------------------------------------------------|
| Cúram Client Development<br>Environment | For further guidelines on how to customize/use this component, see the Ciram Web Client Reference Manual. Note that files from the CuramCDEJ folder are copied to temporary build folders during the application build process. The presence of such files outside of the CuramCDEJ folder does not make them available for customization.                                                                                                    |
| Cúram Server Development<br>Environment | This component's Javadoc details all customization points and External APIs. Only classes that are documented in Javadoc should be referenced from customer code; referencing other classes produces discouraged warnings or access restricted errors and are not supported.  Important: Cúram's cryptographic functionality is not supported for customer use beyond the documented usage in the Cúram Server Developer's Guide and Cúram Security Handbook. |
|                                         | The bin directory of this component contains Apache Ant build scripts that must not be modified directly. Updates to these scripts can be made by creating new custom Ant scripts and using the Ant inheritance functionality.                                                                                                    |
|                                         | The drivers folder of this component contains database drivers that are used to access the application database. If necessary, these drivers can be replaced with the relevant driver for the database being used, provided the database is a supported database version as specified in the <i>Cúram Supported Prerequisites</i> .  Note: If a problem arises with a driver that was not shipped in the product,                                             |
|                                         | that is, was not tested and verified for use with the application, the customer might be requested to replace the driver with a tested version, while the specific issue is raised with the third-party vendor. Note that files from the CuramSDEJ folder are copied to temporary build folders during the application build process. The presence of such files outside of the CuramSDEJ folder does not make them available for customization.              |
| Cúram Administration Suite              | Note that from version 6.0.3, the compliance statement for classes in the Cúram Administration Suite is no different from those in any other component. External APIs in the Administration Suite can be wrapped and invoked from custom code.                                                                                                    |
| Persistence Infrastructure              | The Persistence Infrastructure cannot be customized. Customers must not place any custom code in Persistence Infrastructure's code packages (curam.util.persistence and all subpackages). For more information about how to use these APIs, see the <i>Persistence Cookbook</i> .                                                                                                    |
| CER Infrastructure                      | The compliancy statement for CER Infrastructure can be found in the <i>Cúram Express Rules Reference Manual</i> . CER entities, that is, any entity whose name is prefixed by the word Creole, are considered Internal and subject to change, and customers should not update them or query them except through the CER API or DMX files.                                                                                                    |
| Dependency Manager                      | The Dependency Manager encompasses all server artifacts in the curam.dependency code package and all its subpackages.                                                                                                    |
|                                         | The following components contribute to the Dependency Manager code package:                                                                                                    |
|                                         | <ul><li> The CER Infrastructure; and</li><li> The core application.</li></ul>                                                                                                    |
|                                         | The Dependency Manager cannot be customized in any way. All Dependency Manager APIs are for internal development use only. The compliancy statement for the Dependency Manager can be found in the Cúram Express Rules Reference Manual.                                                                                                    |
| Eligibility and Entitlement Engine API  | For guidelines on how to configure and customize this component, see the Inside Cúram Eligibility and Entitlement Using Cúram Express Rules Guide.                                                                                                    |
| Evidence Generator                      | The Evidence Generator is application infrastructure that is included as part of the Tools directory structure (EGTools). For more information about using the Evidence Generator, see the <i>Cúram Evidence Generator Specification</i> .                                                                                                    |
| DocMaker                                | No part of the DocMaker tool might be customized.                                                                                                    |

Table 1. Component Compliance Details (continued).

This table lists the components with Non-Modeled APIs.

| Component                                     | Details                                                                                                    |
|-----------------------------------------------|----------------------------------------------------------------------------------------------------|
| Pod Infrastructure                            | Pod Infrastructure is included in the widget-inf.jar and widget-utility.jar files. The Pod Infrastructure cannot be customized. Pod-Loaders cannot be customized. For more information about developing Pods, see the <i>Cúram Pod Developer's Guide</i> . |
| Funded Program Management                     | For guidelines on how to customize this component, read the Funded Program Management Developer Guide and the component's Javadoc.                                                                                                    |
| Cúram Incidents                               | For guidelines on how to customize any Incident Entities or replacing any Incident implementation, see the <i>Persistence Cookbook</i> and the component Javadoc.                                                                                          |
| Cúram Citizen Context Viewer                  | For further guidelines on how to customize this component, see the <i>Cúram Citizen Context Viewer Configuration Guide</i> and the component Javadoc.                                                                                                    |
| Cúram Advisor                                 | The following server components are delivered with Cúram Advisor: Advisor.                                                                                                    |
| Cúram Common Intake                           | The following server components are delivered with Cúram Common Intake: Intake, PCR, CREOLEProgramRRecommendation, ReferralsLite, and CPMReferralsLite                                                                                                    |
| Inbox                                         | For guidelines on how to configure and customize this component, see Part VI of the Cúram Workflow Reference Guide.                                                                                                    |
| Cúram Waitlists                               | For guidelines on how to customize this component, see the <i>Cúram Waitlist Customization Guide</i> and the component Javadoc.                                                                                                    |
| IBM Cúram Business Intelligence and Analytics | For guidelines on how to customize this component, see specific compliancy guidelines for Business Intelligence and Cúram Business Intelligence Reporting Developer Guide.                                                                                 |
| IBM Cúram Social Enterprise<br>Collaboration  | The following server components are delivered with Social Enterprise Collaboration: SocialEnterpriseCollaboration, CaseParticipantIndex, and ClientAccess.                                                                                                 |
| IBM Cúram Universal Access                    | For further guidelines on how to customize this component, see the <i>Cúram Universal Access Developers Guide</i> and the component Javadoc.                                                                                                    |
| IBM Cúram Outcome Management                  | The following server components are delivered with Cúram Outcome Management: AssessmentPlanning, AssessmentPlanningCPM, DecisionAssistAssessments, and SimpleOutcomeManagement                                                                             |
| IBM Cúram Provider Management                 | For guidelines on how to customize this component, see the <i>Cúram Provider Management Developer Guide</i> and the component Javadoc.                                                                                                    |
| IBM Cúram Youth Services(CYS)                 | For guidelines on how to customize any CYS Entities or replacing any CYS implementation, see the <i>Persistence Cookbook</i> and the component Javadoc.                                                                                                    |
| IBM Cúram Child Care (CCC)                    | For guidelines on how to customize any CCC Entities or replacing any CCC implementation, see the <i>Persistence Cookbook</i> and the component Javadoc.                                                                                                    |
|                                               |                                                                                                    |

## **Server: Discouraged Extension Mechanisms**

Many of the extension mechanisms that were recommended in versions before 6.0.3 as a means of extending or replacing application classes are now discouraged. Read about which mechanisms are allowed and discouraged when applied to which class types, and what to do if you find that a mechanism/class type combination that you want to employ is now discouraged.

#### **Extension Classes**

Discouraged extension mechanisms for extension classes.

## Entity

Extension classes as applied to entity classes.

Table 2. Extension Classes as Applied to Entity Classes

| Action                                                                                          | Model Option                                                                                                    | Discouraged ? | Alternative                                                                                                    |
|-------------------------------------------------------------------------------------------------|----------------------------------------------------------------------------------------------------|---------------|----------------------------------------------------------------------------------------------------|
| Add a stereotyped entity Operation  (e.g. < <ns>&gt;, &lt;<nsreadmulti>&gt;)</nsreadmulti></ns> | None                                                                                                    | Discouraged   | Rather than using an < <extension>&gt; class, add the stereotyped operation through the use of subclass without replace.</extension>                         |
| Change an entity Operation (e.g. parameters)                                                    | None                                                                                                    | Discouraged   | Create a new stereotyped operation with the desired structure using subclass without replace.                                                                |
|                                                                                                 |                                                                                                    |               | If you feel you have a valid<br>need to change the<br>structure of an application<br>Entity operation, please<br>raise a Support case.                       |
| Change an Entity operation option                                                               | Auto ID Field<br>Auto ID Key                                                                                                    | Discouraged   | Create a new stereotyped operation using subclass without replace.                                                                                           |
|                                                                                                 | No Generated SQL Optimistic Locking Order By SQL Where                                                                                                    |               | If you feel you have a valid<br>need to change these<br>options on application<br>Entity operations, please<br>raise a Support case.                         |
|                                                                                                 | Database Table-level<br>Auditing                                                                                                    | Discouraged   | This option is settable via<br>runtime properties. See<br>section 12.3.6 of the Cúram<br>Server Modeling Guide for<br>more information on how<br>to do this. |
|                                                                                                 | On Fail Operation  Post Data Access Operation  Pre Data Access Operation  Treat Readmulti Max as Informational  Exception  Readmulti Max Records Returned | Discouraged   | Customers should only<br>change these options on<br>application Entity<br>operations by using<br>Subclass with Replace.                                      |
| Change an Entity class option                                                                   | Enable Validation                                                                                                    | Discouraged   | Customers should only change this option on application Entity operations by using Subclass with Replace.                                                    |
|                                                                                                 | Abstract  Allow Optimistic Locking  No Generated SQL                                                                                                    | Discouraged   | If you feel you have a valid<br>need to change these<br>options on application<br>Entity operations, please<br>raise a Support case.                         |

Table 2. Extension Classes as Applied to Entity Classes (continued)

| Action                            | Model Option                     | Discouraged ? | Alternative                                                                                                    |
|-----------------------------------|----------------------------------|---------------|----------------------------------------------------------------------------------------------------|
|                                   | Audit Fields  Last Updated Field | Allowed       | Currently only supported via Extension classes, and this will continue to be the case from 6.0.3                                                                                                    |
| Add an Entity attribute           | None                             | Discouraged   | Customers wishing to add data to application screens should add new customer-specific Entity classes, and should wrap Cúram CRUD operations in their own process classes to maintain both tables atomically. Cúram screens can then be changed to point to the new process classes |
| Change an Entity attribute option | Allow Nulls                      | Discouraged   | If you feel you have a valid<br>need to change this option<br>on application Entity<br>attributes, please raise a<br>Support case.                                                                                                    |

#### Struct

Extension classes as applied to struct classes.

Table 3. Extension Classes as Applied to Struct Classes

| Action                       | Model Option | Discouraged ? | Alternative                                                                                                    |
|------------------------------|--------------|---------------|----------------------------------------------------------------------------------------------------|
| Add an attribute to a struct | None         | Discouraged   | Create a new project-specific struct, and aggregate the application struct from the project-specific struct to the application struct (not the other way around).  Use the new 'composite' struct in required customer-specific functionality.                                                                                                    |
| Change a struct attribute    | None         | Discouraged   | Create a new project-specific struct, and aggregate the application struct from the project-specific struct to the application struct (not the other way around).  Use the new 'composite' struct in required customer-specific functionality.  If you feel you have a valid need to change an attribute of an application struct, please raise a Support case. |

Table 3. Extension Classes as Applied to Struct Classes (continued)

| Action                 | Model Option | Discouraged ? | Alternative                                                                                                    |
|------------------------|--------------|---------------|----------------------------------------------------------------------------------------------------|
| Change a struct option | Audit Fields | Discouraged   | If you need to propagate Audit Fields from an Entity through to a screen, you will need to create new stereotyped operations which maintain the Audit Fields, create a new Facade which wraps the existing Entity CRUD operations and calls the new stereotyped operations, and update any UIM pages as required. |

#### Process, Facade, WebService, WSInbound

Extension classes as applied to other modeled classes.

Table 4. Extension Classes as Applied to Other Modeled Classes

| Action                | Model Option                                                                                                    | Discouraged ? | Alternative                                                                                                    |
|-----------------------|----------------------------------------------------------------------------------------------------|---------------|----------------------------------------------------------------------------------------------------|
| Change a class option | Abstract Generate FIDs Replace Superclass WS Binding Style WS Is XML Document Document Type Generate Facade Bean Provider Name Request Handlers Response Handlers Validate Request XML Document XML Schema | Discouraged   | If you feel you have a valid need to change these options on application Process, Facade, WebService or WSInbound classes, please raise a Support case                                                                                                    |
| Add an operation      | None                                                                                                    | Discouraged   | This was never encouraged via extension classes, in that it would have required customers to perform in-place modification of application Java code.  If you want to add an operation to a Process, Facade, WebService or WSInbound class, wrap the class and operation in your own project-specific class and operation. |

Table 4. Extension Classes as Applied to Other Modeled Classes (continued)

|                                                 | I                                                                                                    | 1             |                                                                                                    |
|-------------------------------------------------|----------------------------------------------------------------------------------------------------|---------------|----------------------------------------------------------------------------------------------------|
| Action                                          | Model Option                                                                                                    | Discouraged ? | Alternative                                                                                                    |
| Change an operation (e.g. operation visibility) | None                                                                                                    | Discouraged   | Create a new operation in a project-specific class, wrapping External APIs of the application class functionality if appropriate.  If no appropriate extension point exists, but you feel you have a valid need to change the functioning or structure of an application operation, please raise a Support case.                         |
| Change an operation option                      | Audit BI Calls                                                                                                    | Discouraged   | This option is settable via<br>runtime properties. See<br>section 12.3.6 of the Server<br>Modeling Guide for more<br>information on how to do<br>this.                                                                                                    |
|                                                 | Business Date Field  Bytes Message Encoding Character Set  Generate Security Is XA Transactional  Message Type  Queue Connector Factory JNDI Name  Reply Queue JNDI Name  Response Message Timeout Shadow Type  Transactional  Transmission Queue JNDI Name | Discouraged   | If you feel you have a valid need to change any of these options on application Process, Facade, WSInbound or WebService operations, please raise a Support case.                                                                                                    |
|                                                 | Secure Fields                                                                                                    | Discouraged   | Customers wishing to alter which fields of an application operation are to be treated as Secure should wrap the operation in their own Facade class and operation, and set the Secure Fields option on this new operation to the desired setting.  Affected UIM screen definitions should be repointed at the new operation if required. |

Table 4. Extension Classes as Applied to Other Modeled Classes (continued)

| Action                               | Model Option     | Discouraged ? | Alternative                                                                                                    |
|--------------------------------------|------------------|---------------|----------------------------------------------------------------------------------------------------|
| Change an operation parameter option | Mandatory Fields | Discouraged   | Customers wishing to alter which fields of an application operation are to be treated as Mandatory should wrap the operation in their own Facade class and operation, and set the Mandatory Fields option on this new operation to the desired setting.  Affected UIM screen definitions should be repointed at the new operation if required. |

## **Subclass With Replace**

Discouraged extension mechanisms for Subclass With Replace.

#### **Entity**

Subclass With Replace as Applied to Entity Classes.

Table 5. Subclass With Replace as Applied to Entity Classes

| Action                                                                                               | Model Option | Discouraged ? | Alternative                                                                                                    |
|----------------------------------------------------------------------------------------------------|--------------|---------------|----------------------------------------------------------------------------------------------------|
| Add a stereotyped Entity operation (e.g. < <ns>&gt;, &lt;<nsreadmulti>&gt;, etc.)</nsreadmulti></ns> | None         | Discouraged   | Rather than using Subclass with Replace, add the stereotyped operation through the use of Subclass without Replace. This will ensure that your subclass (and thus your new stereotyped operations) will be treated as 'External', and that you won't get discouraged warnings in Eclipse when you reference them.  Note that you will continue to get discouraged warnings if you directly reference stereotyped operations in the base Entity, as these are Internal - this is by design. |

Table 5. Subclass With Replace as Applied to Entity Classes (continued)

| Action                                                 | Model Option                                                                     | Discouraged ? | Alternative                                                                                                    |
|--------------------------------------------------------|----------------------------------------------------------------------------------|---------------|----------------------------------------------------------------------------------------------------|
| Add or Change a<br>non-stereotyped Entity<br>operation | None                                                                             | Discouraged   | Rather than using Subclass with Replace, add a non-stereotyped operation through the use of Subclass without Replace. This will ensure that your subclass (and thus your new non-stereotyped operations) will be treated as 'External', and that you won't get discouraged warnings in Eclipse when you reference them.  Note that you will continue to get discouraged warnings if you directly reference operations in the base Entity, as these are Internal - this is by design.  Customers are discouraged from providing new implementations for non-stereotyped application |
| Change the structure of an Entity operation            | None                                                                             | Discouraged   | Entity operations.  Create a new stereotyped operation using subclass without replace.  If you feel you have a valid need to change the structure of an application Entity operation, please raise a Support case.                                                                                                    |
| Change an Entity operation option                      | Auto ID Field Auto ID Key No Generated SQL Optimistic Locking Order By SQL Where | Discouraged   | Create a new stereotyped operation using subclass without replace.  If you feel you have a valid need to change these options on application Entity operations, please raise a Support case.                                                                                                    |
|                                                        | Database Table Level<br>Auditing                                                 | Discouraged   | This option is settable via<br>runtime properties. See<br>section 12.3.6 of the Server<br>Modeling Guide for more<br>information on how to do<br>this.                                                                                                    |

Table 5. Subclass With Replace as Applied to Entity Classes (continued)

| Action                        | Model Option                                                                              | Discouraged ?       | Alternative                                                                                                    |
|-------------------------------|-------------------------------------------------------------------------------------------|---------------------|----------------------------------------------------------------------------------------------------|
|                               | On Fail Operation  Post Data Access Operation  Pre Data Access Operation                  | Allowed (Partially) | Customer are still allowed to implement application Entity exit points.  If customers want to perform processing in exit points for which there is a default implementation, the default implementation must be invoked at the beginning of the customer exit point implementation (i.e. there must be a call to 'super()' at the beginning).  Customers are not allowed to switch off application exit point implementations. |
|                               | Treat Readmulti Max as<br>Informational<br>Exception<br>Readmulti Max Records<br>Returned | Allowed             |                                                                                                    |
| Change an Entity class option | Enable Validation                                                                         | Allowed (Partially) | Customer are still allowed to implement application Entity exit points.  If customers want to perform processing in exit points for which there is a default implementation, the default implementation must be invoked at the beginning of the customer exit point implementation (i.e. there must be a call to 'super()' at the beginning).                                                                                  |
|                               | Abstract  Allow Optimistic Locking  No Generated SQL                                      | Discouraged         | If you feel you have a valid<br>need to change these<br>options on application<br>Entity operations, please<br>raise a Support case.                                                                                                    |
|                               | Audit Fields<br>Last Updated Field                                                        | Discouraged         | Use Extension classes to override these options on an application Entity class.                                                                                                    |
|                               | Replace Superclass                                                                        | Allowed (Partially) | Implicitly allowed to<br>support other 'Allowed'<br>actions described in this<br>section                                                                                                    |

#### Process, Facade, WebService, WSInbound

Subclass With Replace as Applied to Other Modeled Classes.

Table 6. Subclass With Replace as Applied to Other Modeled Classes

| Action                     | Model Option                                                                                                    | Discouraged ? | Alternative                                                                                                    |
|----------------------------|----------------------------------------------------------------------------------------------------|---------------|----------------------------------------------------------------------------------------------------|
| Change a class option      | Abstract Generate FIDs Replace Superclass WS Binding Style WS Is XML Document Document Type Generate Facade Bean Provider Name Request Handlers Response Handlers Validate Request XML Document XML Schema | Discouraged   | Create a new operation in a project-specific class, wrapping External APIs of the application class functionality if appropriate, and setting the appropriate options on the new class.  If you feel you have a valid need to directly change these options on application Process, Facade, WebService or WSInbound classes, please raise a Support case. |
| Add an operation           | None                                                                                                    | Discouraged   | Create a new operation in a<br>project-specific class,<br>wrapping External APIs of<br>the application class<br>functionality if appropriate.                                                                                                    |
| Change an operation        | None                                                                                                    | Discouraged   | Create a new operation in a project-specific class, wrapping External APIs of the application class functionality if appropriate.  If you feel you have a valid need to directly change the structure of operations on application Process, Facade, WebService or WSInbound classes, please raise a Support case.                                         |
| Change an operation option | Audit BI Calls                                                                                                    | Discouraged   | This option is settable via<br>runtime properties. See<br>section 12.3.6 of the Server<br>Modeling Guide for more<br>information on how to do<br>this.                                                                                                    |

Table 6. Subclass With Replace as Applied to Other Modeled Classes (continued)

| Action                               | Model Option                                                                                                    | Discouraged ? | Alternative                                                                                                    |
|--------------------------------------|----------------------------------------------------------------------------------------------------|---------------|----------------------------------------------------------------------------------------------------|
|                                      | Business Date Field Bytes Message Encoding Character Set Generate Security Is XA Transactional Message Type Queue Connector Factory JNDI Name Reply Queue JNDI Name Response Message Timeout Shadow Type Transactional Transmission Queue JNDI Name |               | If you feel you have a valid need to change any of these options on application Process, Facade, WSInbound or WebService operations, please raise a Support case.                                                                                                    |
|                                      | Secure Fields                                                                                                    | Discouraged   | Customers wishing to alter which fields of an application operation are to be treated as Secure should wrap the operation in their own operation, and set the Secure Fields option on the new operation to the desired setting.  Affected UIM screen definitions should be repointed at the new operation if required.       |
| Change an operation parameter option | Mandatory Fields                                                                                                    | Discouraged   | Customers wishing to alter which fields of an application operation are to be treated as Mandatory should wrap the operation in their own operation, and set the Mandatory Fields option on the new operation to the desired setting.  Affected UIM screen definitions should be repointed at the new operation if required. |

### **Subclass Without Replace**

Discouraged extension mechanisms for Subclass Without Replace.

#### **Entity**

Subclass Without Replace as Applied to Entity Classes.

Table 7. Subclass Without Replace as Applied to Entity Classes

| Action                                                                                               | Model Option                                                                     | Discouraged ? | Alternative                                                                                                    |
|----------------------------------------------------------------------------------------------------|----------------------------------------------------------------------------------|---------------|----------------------------------------------------------------------------------------------------|
| Add a stereotyped Entity operation (e.g. < <ns>&gt;, &lt;<nsreadmulti>&gt;, etc.)</nsreadmulti></ns> | None                                                                             | Allowed       | Rather than using Subclass with Replace, add the stereotyped operation through the use of Subclass without Replace. This will ensure that your subclass (and thus your new stereotyped operations) will be treated as 'External', and that you won't get discouraged warnings in Eclipse when you reference them.  Note that you will continue to get discouraged warnings if you directly reference operations in the base Entity, as these are Internal - this is by design.         |
| Add a non-stereotyped<br>Entity operation                                                            | None                                                                             | Allowed       | Rather than using Subclass with Replace, add the non-stereotyped operation through the use of Subclass without Replace. This will ensure that your subclass (and thus your new non-stereotyped operations) will be treated as 'External', and that you won't get discouraged warnings in Eclipse when you reference them.  Note that you will continue to get discouraged warnings if you directly reference operations in the base Entity, as these are Internal - this is by design. |
| Change the structure of an Entity operation                                                          | None                                                                             | Discouraged   | Create a new stereotyped operation using Subclass without Replace.                                                                                                    |
| Change an Entity operation option                                                                    | Auto ID Field Auto ID Key No Generated SQL Optimistic Locking Order By SQL Where | Discouraged   | Create a new stereotyped operation using Subclass without Replace.                                                                                                    |

Table 7. Subclass Without Replace as Applied to Entity Classes (continued)

| Action                        | Model Option                                                                                                    | Discouraged ? | Alternative                                                                                                    |
|-------------------------------|----------------------------------------------------------------------------------------------------|---------------|----------------------------------------------------------------------------------------------------|
|                               | Database Table Level<br>Auditing                                                                                                    | Discouraged   | This option is settable via runtime properties, if you want to change the behaviour of application operations.  Otherwise, create a new stereotyped operation to implement the required functionality using Subclass without Replace. |
|                               | On Fail Operation  Post Data Access Operation  Pre Data Access Operation  Treat Readmulti Max as Informational Exception  Readmulti Max Records Returned | Discouraged   | Use Subclass with Replace to override these options on an application Entity class.  Otherwise, create a new stereotyped operation to implement the required functionality using Subclass without Replace.                            |
| Change an Entity class option | Enable Validation                                                                                                    | Discouraged   | Use Subclass With Replace to override this option on an application Entity class.  Otherwise, create a new stereotyped operation to implement the required functionality using Subclass without Replace.                              |
|                               | Abstract Allow Optimistic Locking No Generated SQL                                                                                                    | Discouraged   | Create a new stereotyped operation using Subclass without Replace.                                                                                                    |
|                               | Audit Fields  Last Updated Field                                                                                                    | Discouraged   | Use Extension Classes to override these options on an application Entity class.                                                                                                    |

#### Process, Facade, WebService, WSInbound

Subclass Without Replace as Applied to Other Modeled Classes.

Table 8. Subclass Without Replace as Applied to Other Modeled Classes

| Action                | Model Option                                                                                                    | Discouraged ? | Alternative                                                                                                    |
|-----------------------|----------------------------------------------------------------------------------------------------|---------------|----------------------------------------------------------------------------------------------------|
| Change a class option | Abstract Generate FIDs Replace Superclass WS Binding Style WS Is XML Document Document Type Generate Facade Bean Provider Name Request Handlers Response Handlers Validate Request XML Document XML Schema | Discouraged   | Create a new operation in a project-specific class, wrapping External APIs of the application class functionality if appropriate, and setting the appropriate options on the new class.           |
| Add an operation      | None                                                                                                    | Discouraged   | Create a new operation in a project-specific class, wrapping External APIs of the application class functionality if appropriate, and setting the appropriate options on the new class operation. |
| Change an operation   | None                                                                                                    | Discouraged   | Create a new operation in a<br>project-specific class,<br>wrapping External APIs of<br>the application class<br>functionality if appropriate.                                                     |

Table 8. Subclass Without Replace as Applied to Other Modeled Classes (continued)

| Action                               | Model Option                                                                                                    | Discouraged ?              | Alternative                                                                                                    |
|--------------------------------------|----------------------------------------------------------------------------------------------------|----------------------------|----------------------------------------------------------------------------------------------------|
| Change an operation option           | Audit BI Calls Business Date Field Bytes Message Encoding Character Set Generate Security Is XA Transactional Message Type Queue Connector Factory JNDI Name Reply Queue JNDI Name Response Message Timeout Shadow Type Transactional | Discouraged ?  Discouraged | Create a new operation in a project-specific class, wrapping External APIs of the application class functionality if appropriate, and setting the appropriate options on the new class operation. |
|                                      | Transmission Queue JNDI<br>Name<br>Secure Fields                                                                                                    |                            |                                                                                                    |
| Change an operation parameter option | Mandatory Fields                                                                                                    | Discouraged                | Create a new operation in a project-specific class, wrapping External APIs of the application class functionality if appropriate, and setting the appropriate options on the new class.           |

## **Domain Overriding**

Discouraged extension mechanisms for Domain Overriding.

#### **Domain Definitions**

Overriding Domain Definitions.

Table 9. Overriding Domain Definitions

| Action                           | Model Option                       | Discouraged ?           | Alternative                                                                                                    |
|----------------------------------|------------------------------------|-------------------------|----------------------------------------------------------------------------------------------------|
| Change a specific                |                                    | Discouraged (partially) | Customization of the following application Domain Definitions is not allowed by customers:                     |
| application<br>Domain            |                                    |                         | TRUNCATED_NOTE_TEXT                                                                                            |
| Definition                       |                                    |                         | NOTE_TEXT                                                                                                    |
|                                  |                                    |                         | INCIDENT_DESCRIPTION                                                                                           |
|                                  |                                    |                         | SERVICE_DELIVERY_NOTE_TEXT_SMALL                                                                               |
|                                  |                                    |                         | INJURY_DESCRIPTION                                                                                             |
|                                  |                                    |                         | ACTION_TAKEN                                                                                                   |
|                                  |                                    |                         | CITIZEN_ACCOUNT_RICH_TEXT                                                                                      |
|                                  |                                    |                         | CW_RICH_STRING                                                                                                 |
|                                  |                                    |                         | VIEW_LIFE_EVENTS_POST_SUBMIT_XML_DATA                                                                          |
|                                  |                                    |                         | RICH_TEXT_EDITOR_WIDGET                                                                                        |
|                                  |                                    |                         | SEC_RICH_TEXT_VIEW_WIDGET                                                                                      |
|                                  |                                    |                         | RICH_TEXT                                                                                                    |
|                                  |                                    |                         | PROGRESS_RICH_TEXT_SMALL                                                                                       |
| Change a<br>Domain<br>Definition | Codetable Name Codetable Root      | Discouraged             | Create a new Domain Definition with the appropriate Codetable Name and Root, and wrap in their own processing. |
| option                           |                                    |                         | Customers are not allowed to change these options for application Domain Definitions.                          |
|                                  | Compress Embedded<br>Spaces        | Allowed                 |                                                                                                    |
|                                  | Convert to Uppercase               |                         |                                                                                                    |
|                                  | Custom Validation<br>Function Name |                         |                                                                                                    |
|                                  | Default                            |                         |                                                                                                    |
|                                  | Maximum Value                      |                         |                                                                                                    |
|                                  | Minimum Size                       |                         |                                                                                                    |
|                                  | Minimum Value                      |                         |                                                                                                    |
|                                  | Pattern Match                      |                         |                                                                                                    |
|                                  | Remove Leading<br>Spaces           |                         |                                                                                                    |
|                                  | Remove Trailing<br>Spaces          |                         |                                                                                                    |
|                                  | Storage Type                       |                         |                                                                                                    |

Table 9. Overriding Domain Definitions (continued)

| Action                                                                   | Model Option | Discouraged ?          | Alternative                                                                                                    |
|--------------------------------------------------------------------------|--------------|------------------------|----------------------------------------------------------------------------------------------------|
|                                                                          | Maximum Size | Allowed<br>(Partially) | Allowed for increasing the size only. If you want to decrease the size of an application Domain Definition, please raise a Support case.  Not to be used to change the maximum size of the USERNAME Domain Definition.  |
| Change the<br>Type of a<br>Domain<br>Definition                          | None         | Discouraged            | Create a new Domain Definition with the appropriate Type, and wrap in your own processing.  Customers are not allowed to change the fundamental types of application Domain Definitions.                                |
| Change the<br>String Length of<br>a Domain<br>Definition                 | None         | Allowed<br>(Partially) | Allowed for increasing the size only. If you want to decrease the size of an application Domain Definition, please raise a Support case.  Not to be used to change the string length of the USERNAME Domain Definition. |
| Create a new Domain Definition based on an application Domain Definition | None         | Allowed                |                                                                                                    |

### Relationships

Discouraged extension mechanisms for Relationships.

#### **Assignable**

Discouraged extension mechanisms for Assignable Relationships.

Table 10. Assignable Relationships

| Action                                                                        | Discouraged ? |
|-------------------------------------------------------------------------------|---------------|
| Make a customer-supplied struct assignable to an application struct or Entity | Allowed       |
| Make an application struct assignable to another application struct or Entity | Discouraged   |

#### **Aggregation**

Discouraged extension mechanisms for Aggregations.

Table 11. Aggregations

| Action                                                                                                    | Discouraged ? |
|----------------------------------------------------------------------------------------------------|---------------|
| Aggregate an application struct in a customer-supplied struct (i.e. create a customer struct that 'contains' an application struct)        | Allowed       |
| Aggregate a customer-supplied or application struct in an application struct (i.e. add any struct to an application struct by aggregation) | Discouraged   |

#### Foreign Key

Discouraged extension mechanisms for Foreign Keys.

Table 12. Foreign Keys

| Action                                                                 | Discouraged ? |  |  |
|------------------------------------------------------------------------|---------------|--|--|
| Create a new Foreign Key where a customer-supplied Entity is the child | Allowed       |  |  |
| Create a new Foreign Key where an application Entity is the child      | Discouraged   |  |  |

#### Index

Discouraged extension mechanisms for Indexes.

Table 13. Indexes

| Action                                                                                                    | Discouraged ? |  |  |
|----------------------------------------------------------------------------------------------------|---------------|--|--|
| Create a new Index (on either an application or customer-supplied Entity) using a customer-supplied struct | Allowed       |  |  |
| Create a new Index (on either an application or customer-supplied Entity) using an application struct      | Discouraged   |  |  |

#### **Unique Index**

Discouraged extension mechanisms for Unique Indexes.

Table 14. Unique Indexes

| Action                                                                                      | Discouraged ? |  |  |
|---------------------------------------------------------------------------------------------|---------------|--|--|
| Create a new Unique Index on an application Entity                                          | Discouraged   |  |  |
| Create a new Unique Index on a customer-supplied Entity using an application struct         | Discouraged   |  |  |
| Create a new Unique Index on a customer-supplied<br>Entity using a customer-supplied struct | Allowed       |  |  |

#### **Other Mechanisms**

Discouraged extension mechanisms for other mechanisms.

#### **Exclusions**

Discouraged extension mechanisms for Exclusions.

Table 15. Exclusions

| Action                                                            | Discouraged ?                                                                   |  |  |
|-------------------------------------------------------------------|---------------------------------------------------------------------------------|--|--|
| Use Exclusions to attempt to excluded classes from a server build | Discouraged - application classes are not rebuilt every time from version 6.0.3 |  |  |

#### **Patched Files**

Discouraged extension mechanisms for Patched Files.

Table 16. Patched Files

| Action                                               | Discouraged ? |  |
|------------------------------------------------------|---------------|--|
| Substituting patched files for out-of-the-box files. | Discouraged   |  |

#### **Notices**

This information was developed for products and services offered in the U.S.A. IBM may not offer the products, services, or features discussed in this document in other countries. Consult your local IBM representative for information on the products and services currently available in your area. Any reference to an IBM product, program, or service is not intended to state or imply that only that IBM product, program, or service may be used. Any functionally equivalent product, program, or service that does not infringe any IBM intellectual property right may be used instead. However, it is the user's responsibility to evaluate and verify the operation of any non-IBM product, program, or service. IBM may have patents or pending patent applications covering subject matter described in this document. The furnishing of this document does not grant you any license to these patents. You can send license inquiries, in writing, to:

IBM Director of Licensing

**IBM Corporation** 

North Castle Drive

Armonk, NY 10504-1785

U.S.A.

For license inquiries regarding double-byte (DBCS) information, contact the IBM Intellectual Property Department in your country or send inquiries, in writing, to:

Intellectual Property Licensing

Legal and Intellectual Property Law.

IBM Japan Ltd.

19-21, Nihonbashi-Hakozakicho, Chuo-ku

Tokyo 103-8510, Japan

The following paragraph does not apply to the United Kingdom or any other country where such provisions are inconsistent with local law: INTERNATIONAL BUSINESS MACHINES CORPORATION PROVIDES THIS PUBLICATION "AS IS" WITHOUT WARRANTY OF ANY KIND, EITHER EXPRESS OR IMPLIED, INCLUDING, BUT NOT LIMITED TO, THE IMPLIED WARRANTIES OF NON-INFRINGEMENT, MERCHANTABILITY OR FITNESS FOR A PARTICULAR PURPOSE. Some states do not allow disclaimer of express or implied warranties in certain transactions, therefore, this statement may not apply to you.

This information could include technical inaccuracies or typographical errors. Changes are periodically made to the information herein; these changes will be incorporated in new editions of the publication. IBM may make improvements and/or changes in the product(s) and/or the program(s) described in this publication at any time without notice.

Any references in this information to non-IBM Web sites are provided for convenience only and do not in any manner serve as an endorsement of those Web sites. The materials at those Web sites are not part of the materials for this IBM product and use of those Web sites is at your own risk.

IBM may use or distribute any of the information you supply in any way it believes appropriate without incurring any obligation to you. Licensees of this program who wish to have information about it for the purpose of enabling: (i) the exchange of information between independently created programs and other programs (including this one) and (ii) the mutual use of the information which has been exchanged, should contact:

**IBM Corporation** 

Dept F6, Bldg 1

294 Route 100

Somers NY 10589-3216

U.S.A.

Such information may be available, subject to appropriate terms and conditions, including in some cases, payment of a fee.

The licensed program described in this document and all licensed material available for it are provided by IBM under terms of the IBM Customer Agreement, IBM International Program License Agreement or any equivalent agreement between us.

Any performance data contained herein was determined in a controlled environment. Therefore, the results obtained in other operating environments may vary significantly. Some measurements may have been made on development-level systems and there is no guarantee that these measurements will be the same on generally available systems. Furthermore, some measurements may have been estimated through extrapolation. Actual results may vary. Users of this document should verify the applicable data for their specific environment.

Information concerning non-IBM products was obtained from the suppliers of those products, their published announcements or other publicly available sources.

IBM has not tested those products and cannot confirm the accuracy of performance, compatibility or any other claims related to non-IBM products. Questions on the capabilities of non-IBM products should be addressed to the suppliers of those products.

All statements regarding IBM's future direction or intent are subject to change or withdrawal without notice, and represent goals and objectives only

All IBM prices shown are IBM's suggested retail prices, are current and are subject to change without notice. Dealer prices may vary.

This information is for planning purposes only. The information herein is subject to change before the products described become available.

This information contains examples of data and reports used in daily business operations. To illustrate them as completely as possible, the examples include the names of individuals, companies, brands, and products. All of these names are fictitious and any similarity to the names and addresses used by an actual business enterprise is entirely coincidental.

#### COPYRIGHT LICENSE:

This information contains sample application programs in source language, which illustrate programming techniques on various operating platforms. You may copy, modify, and distribute these sample programs in any form without payment to IBM, for the purposes of developing, using, marketing or distributing application programs conforming to the application programming interface for the operating platform for which the sample programs are written. These examples have not been thoroughly tested under all conditions. IBM, therefore, cannot guarantee or imply reliability, serviceability, or function of these programs. The sample programs are provided "AS IS", without warranty of any kind. IBM shall not be liable for any damages arising out of your use of the sample programs.

Each copy or any portion of these sample programs or any derivative work, must include a copyright notice as follows:

- © (your company name) (year). Portions of this code are derived from IBM Corp. Sample Programs.
- © Copyright IBM Corp. \_enter the year or years\_. All rights reserved.

If you are viewing this information softcopy, the photographs and color illustrations may not appear.

#### **Privacy Policy considerations**

IBM Software products, including software as a service solutions, ("Software Offerings") may use cookies or other technologies to collect product usage information, to help improve the end user experience, to tailor interactions with the end user or for other purposes. In many cases no personally identifiable information is collected by the Software Offerings. Some of our Software Offerings can help enable you to collect personally identifiable information. If this Software Offering uses cookies to collect personally identifiable information, specific information about this offering's use of cookies is set forth below.

Depending upon the configurations deployed, this Software Offering may use session cookies or other similar technologies that collect each user's name, user name, password, and/or other personally identifiable information for purposes of session management, authentication, enhanced user usability, single sign-on configuration and/or other usage tracking and/or functional purposes. These cookies or other similar technologies cannot be disabled.

If the configurations deployed for this Software Offering provide you as customer the ability to collect personally identifiable information from end users via cookies and other technologies, you should seek your own legal advice about any laws applicable to such data collection, including any requirements for notice and consent.

For more information about the use of various technologies, including cookies, for these purposes, see IBM's Privacy Policy at http://www.ibm.com/privacy and

IBM's Online Privacy Statement at http://www.ibm.com/privacy/details the section entitled "Cookies, Web Beacons and Other Technologies" and the "IBM Software Products and Software-as-a-Service Privacy Statement" at http://www.ibm.com/software/info/product-privacy.

#### **Trademarks**

IBM, the IBM logo, and ibm.com are trademarks or registered trademarks of International Business Machines Corp., registered in many jurisdictions worldwide. Other product and service names might be trademarks of IBM or other companies. A current list of IBM trademarks is available on the Web at "Copyright and trademark information" at http://www.ibm.com/legal/us/en/copytrade.shtml.

Other names may be trademarks of their respective owners. Other company, product, and service names may be trademarks or service marks of others.

## IBM

Printed in USA